Univerza v Ljubljani<br>Fakulteta za računalništvo *in informatiko* 

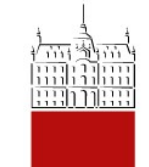

#### **Dinamično** programiranje

osnove

8. 7. 2014 March 2014 and The Community of the Community of the Community of the Community of the Community of the Community of the Community of the Community of the Community of the Community of the Community of the Commu

Poletna šola Programiranje v višji prestavi

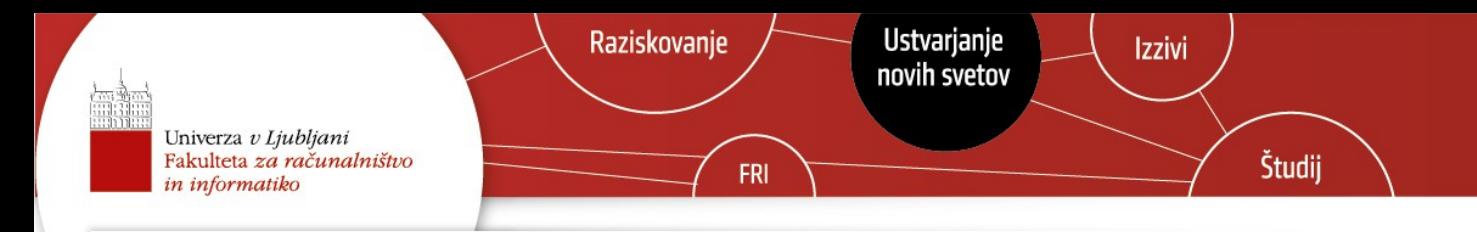

#### Pregled

 $\frac{1}{4}$ 

- **rekurzija** (*recursion*)
- **pomnenje ali memoizacija** (*memoization*)
- **dinamično programiranje primer 1**: množenje matrik
	- definicija problema; osnovni program; pomnenje; kaj in kako se izračunava; program malo drugače; rekonstrukcija rešitve
- **dinamično programiranje primer 2**: Needleman–Wunsch
	- osnovni prostor je  $O(n^2)$
	- zmanjšanje prostora na O(n) a brez rekonstrukcije rešitve

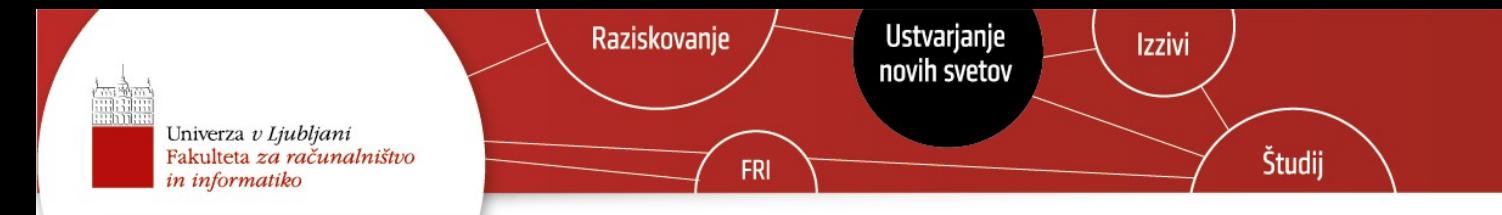

# Fibonaccijeva števila  $F(n) = 1,$  če n=1 ali 2  $F(n-1)+F(n-2)$ , sicer  $F(n) = \{1, 1, 2, 3, 5, \ldots\}$

In koliko je F(64)?

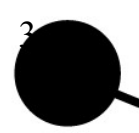

Poletna šola Programiranje v višji prestavi

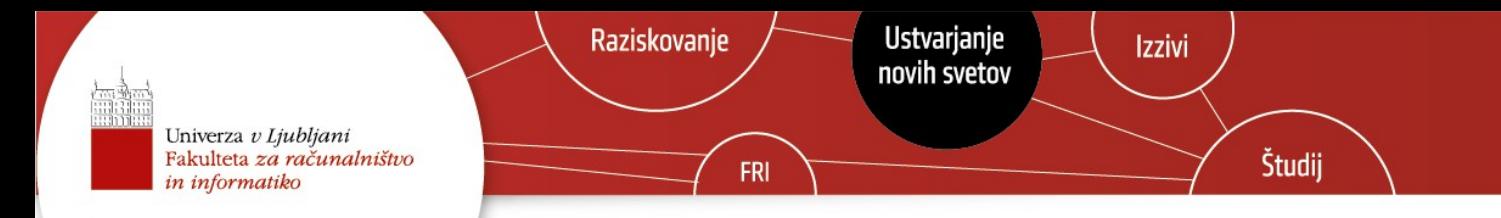

### Fibonaccijeva števila  $F(n) = 1,$  če n=1 ali 2  $F(n-1)+F(n-2)$ , sicer

$$
int Fib (int n) {\n if ((n == 1) || (n == 2)) return 1;\n return Fib(n-1) + Fib(n-2);\n}
$$

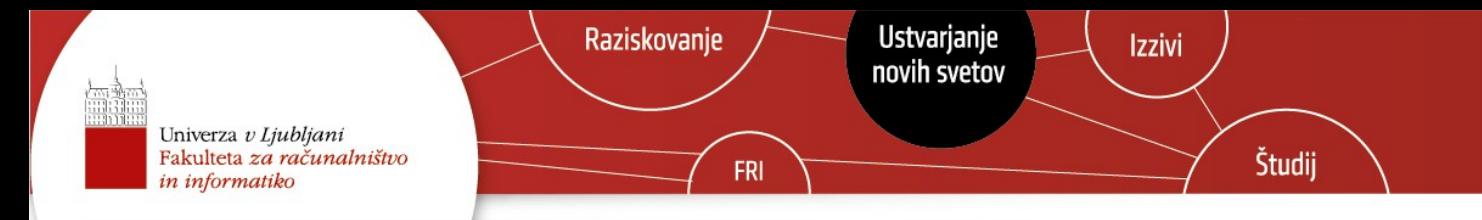

### Fibonaccijeva števila – pomnenje

**fib\_stevila[\*]= nedefinirano;**

```
int Fib (int n) {
```

```
 if fib_stevila[n] == nedefinirano {
```

```
if ((n == 1) || (n == 2)) result= 1;
```

```
 result= Fib(n-1) + Fib(n-2);
```

```
 fib_stevila[n]= result;
```

```
 return fib_stevila[n];
```
 **}**

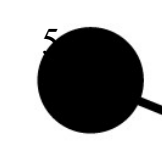

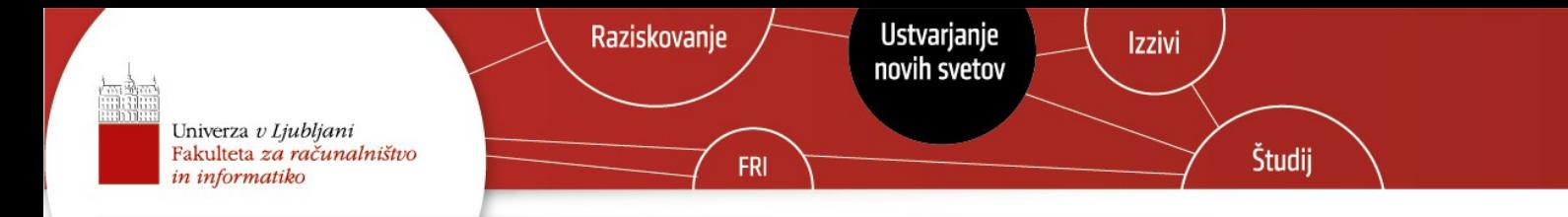

#### Množenje matrik

6

Recimo, da moramo množiti matriki A in B, kjer je A dimenzije a x b in B dimenzije b x c; rezultat je v matriki R (a x c):

```
int Produkt (A, B) {
   for i= 1 … a
     for j= 1 … c
       R[i,j]= 0;
       for k= 1 … b R[i,j]+= A[i,k]*B[k,j]
   return R;
```
**}**

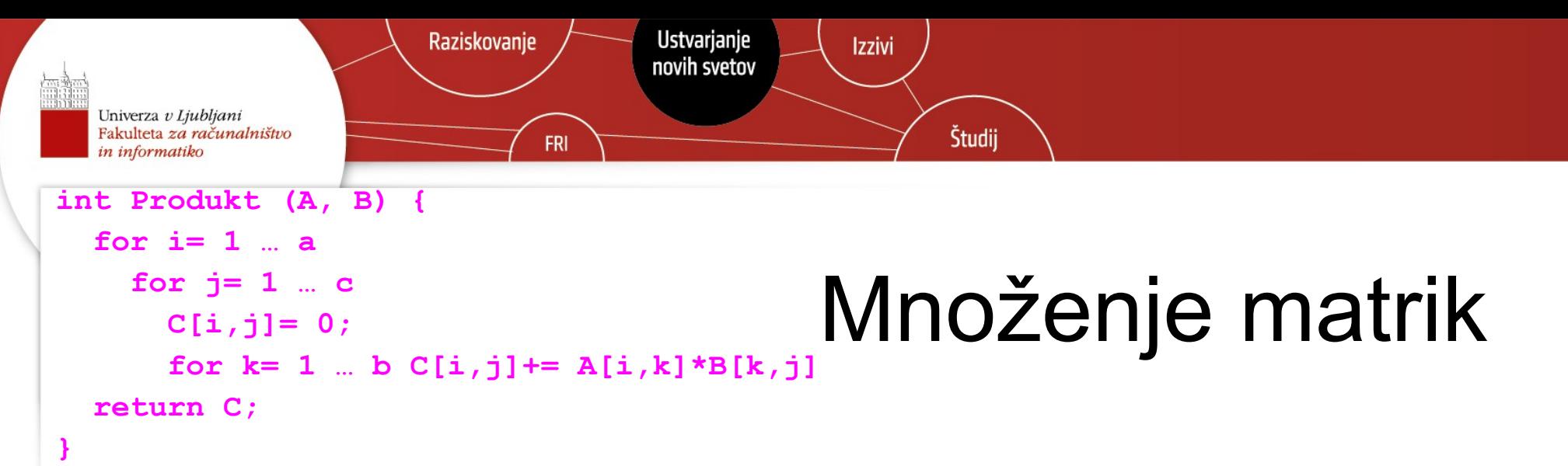

- Če natančno preštejemo, potrebujemo a\*b\*c množenj.
- Recimo: A: 2 x 6, B: 6 x 4 in C: 4 x 5
	- za A x B => 48 množenj
	- za B x C => 120 množenj
	- kaj pa A x B x C?

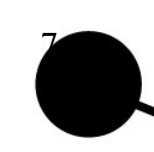

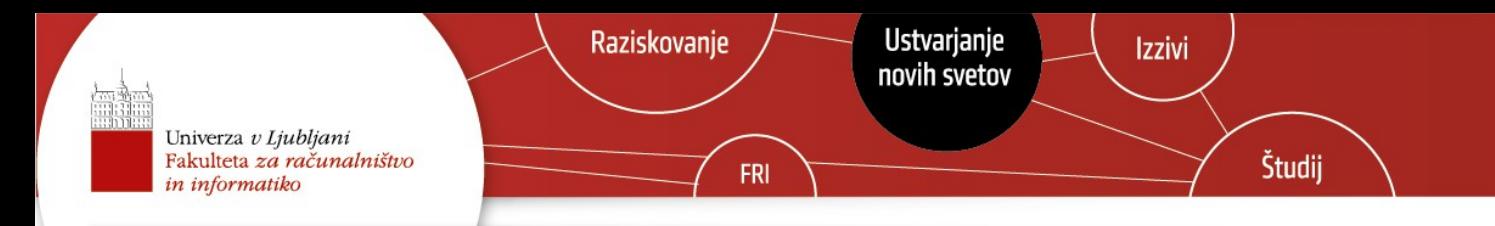

#### Množenje matrik

- Recimo: A:  $2 \times 6$ , B:  $6 \times 4$  in C:  $4 \times 5$  in koliko množenj za A x B x C?
	- 1) (A x B) x C => 48 + 40 = 88 množenj
	- 2) A x (B x C) => 120 + 50 = 170 množenj
- Kaj pa v splošnem?

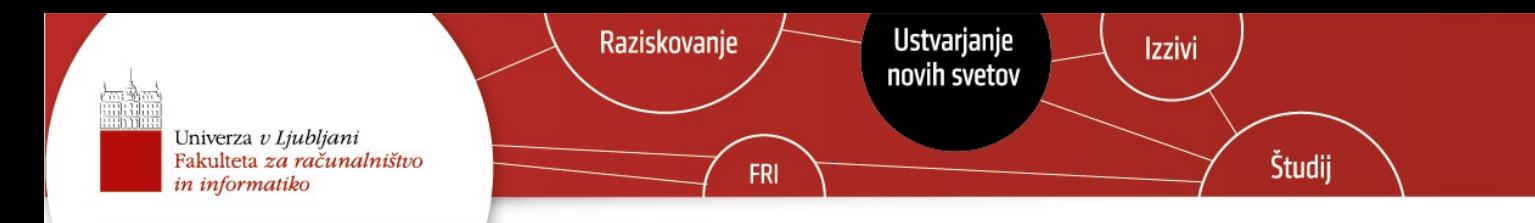

#### Množenje matrik – problem

#### *Imamo:*

- n matrik: M  $_1$ , M<sub>2</sub>, M<sub>3</sub>, ..., M<sub>n</sub>
- dimenzija matrike  $M_i$  je d i-1 x d i

#### *Problem:*

• kakšno naj bo zaporedje množenja matrik, da bomo opravili najmanj operacij?

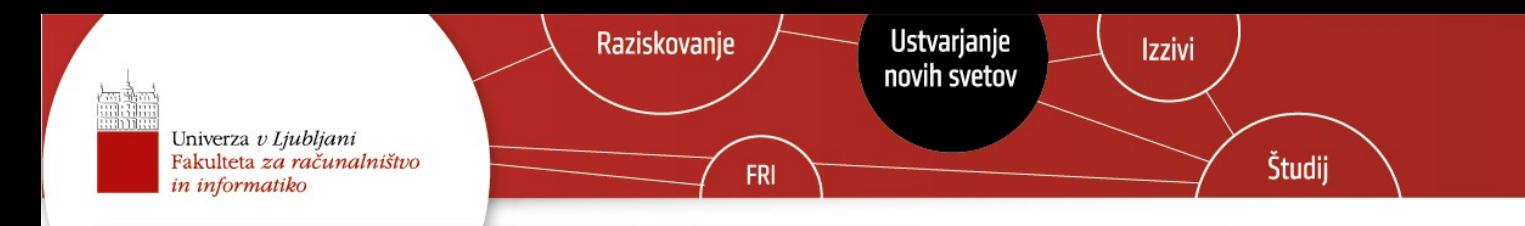

### Množenje matrik – premislek

#### *Imamo:*

- n matrik: M  $_1$ , M<sub>2</sub>, M<sub>3</sub>, ..., M<sub>n</sub>
- dimenzija matrike  $M_i$  je d i-1 x d i

#### *Rešitev:*

- recimo, postavimo oklepaje: (M 1 x M 2 x … x M  $_{i}$ ) x (M<sub>i+1</sub>,..., M<sub>n</sub>)
- potem cena:  $c(1, n) = c(1, i) + c(i+1, n-i) + d$  $\overline{\mathbf{0}}$  \* d i \* d n
- seveda:  $c(i, 1) = 0$  za vsak i= 1 ... n
- $\bullet$  na koncu nas zanima, pri katerem i bo  $c(1, n)$  najmanjši?

Poletna šola Programiranje v višiji prestavi

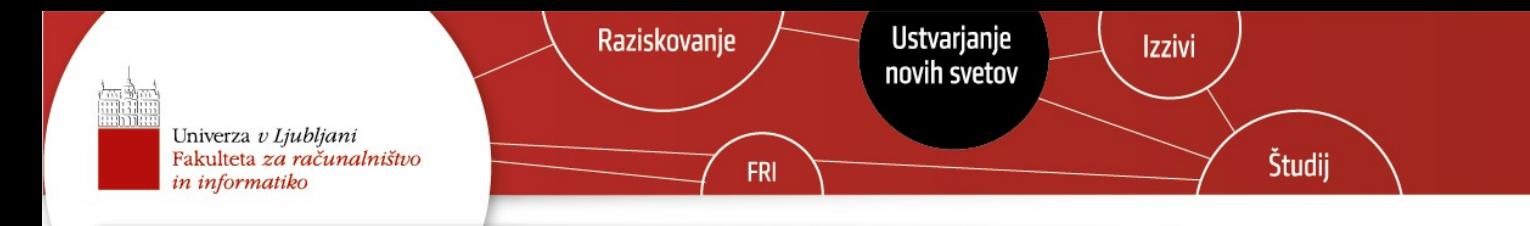

### Množenje matrik – opomba

- rešitev problema  $P(1, i)$  je povsem neodvisna od rešitve problema  $P(i, n-i)$
- če je  $c(1, i)$  optimalen in tudi  $c(i+1, n-i)$ , potem je pri delitvi pri i tudi optimalen  $c(1, n)$
- Kako najdemo najboljši?
	- Poskusimo vse možnosti.

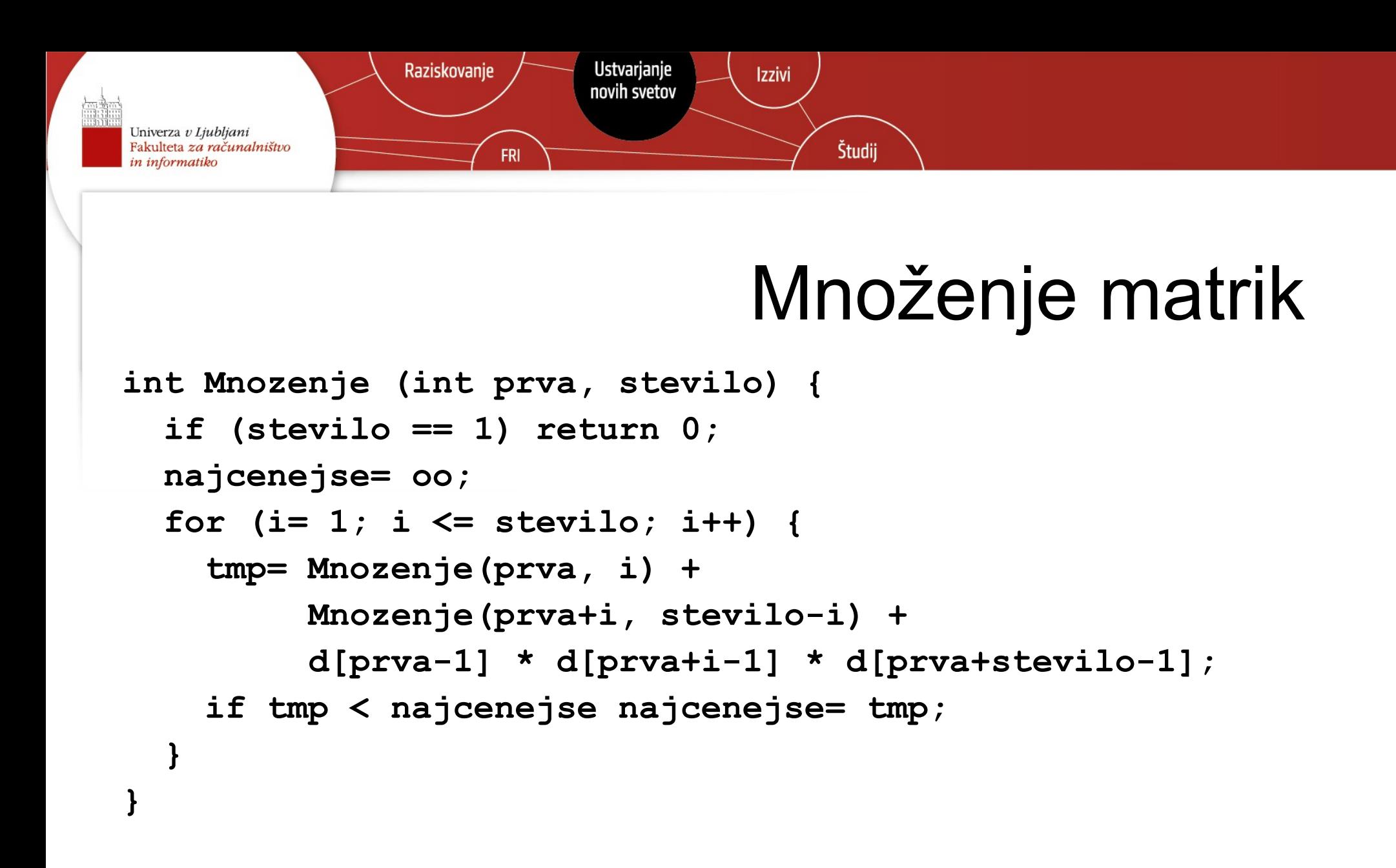

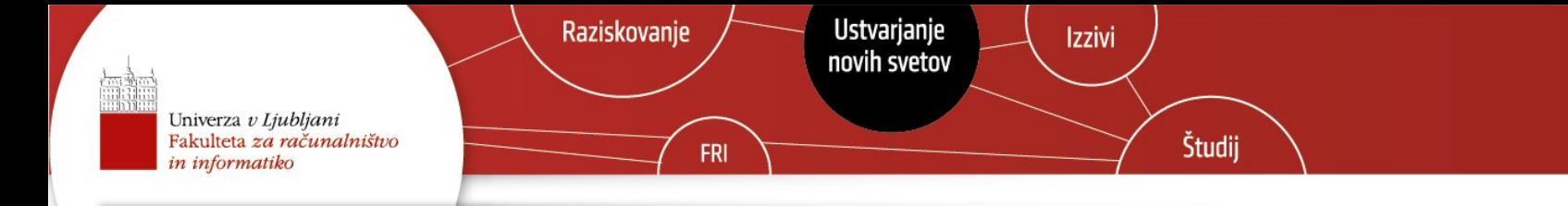

### Množenje matrik – čas

13

- za vsak  $i=1...n$  izračunamo  $c(1, i)$ ,  $c(i+1, n-i)$  in 2 množenji
- skupaj:

$$
T(n) = sum(i=1...n) (T(i) + T(n-i) + 2
$$
  
= sum(i=1...n) T(i) + sum(i=1...n) T(n-i) + sum(i=1...n) 2  
= 2 \* sum(i=1...n) T(i) + 2n = O(2<sup>n</sup>)

• kaj je narobe?

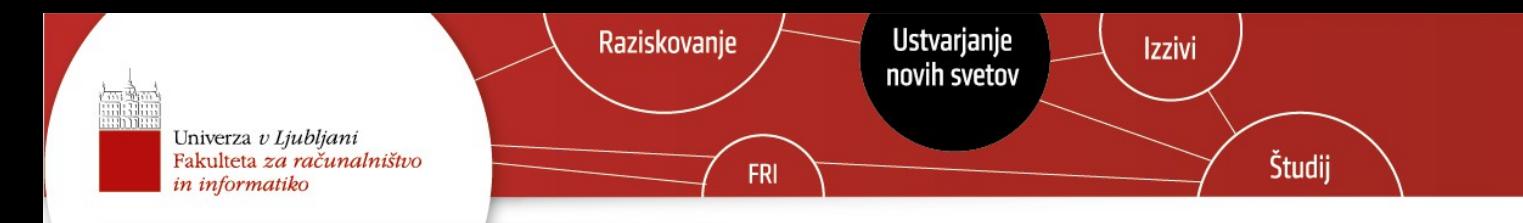

### Množenje matrik – čas

14

- recimo, da množimo matrike  $M_1$  x M 2 x M 3 x M 4
- potem štejemo število operacij za naslednja množenja:
	- $M_1 x (M_2 x M)$ 3 x M  $_{4}) \approx M_{1}$  x ((M<sub>2</sub> x M) 3 ) x M  $_{4}$ ), M<sub>1</sub> x (M<sub>2</sub> x (M<sub>3</sub> x M 4 ))

- 
$$
(M_1 \times M_2 \times M_3) \times M_4 \Rightarrow ((M_1 \times M_2) \times M_3) \times M_4
$$
,  $(M_1 \times (M_2 \times M_3)) \times M_4$ 

● večkrat naračunavamo (optimalno) ceno množenja istih podmatrik

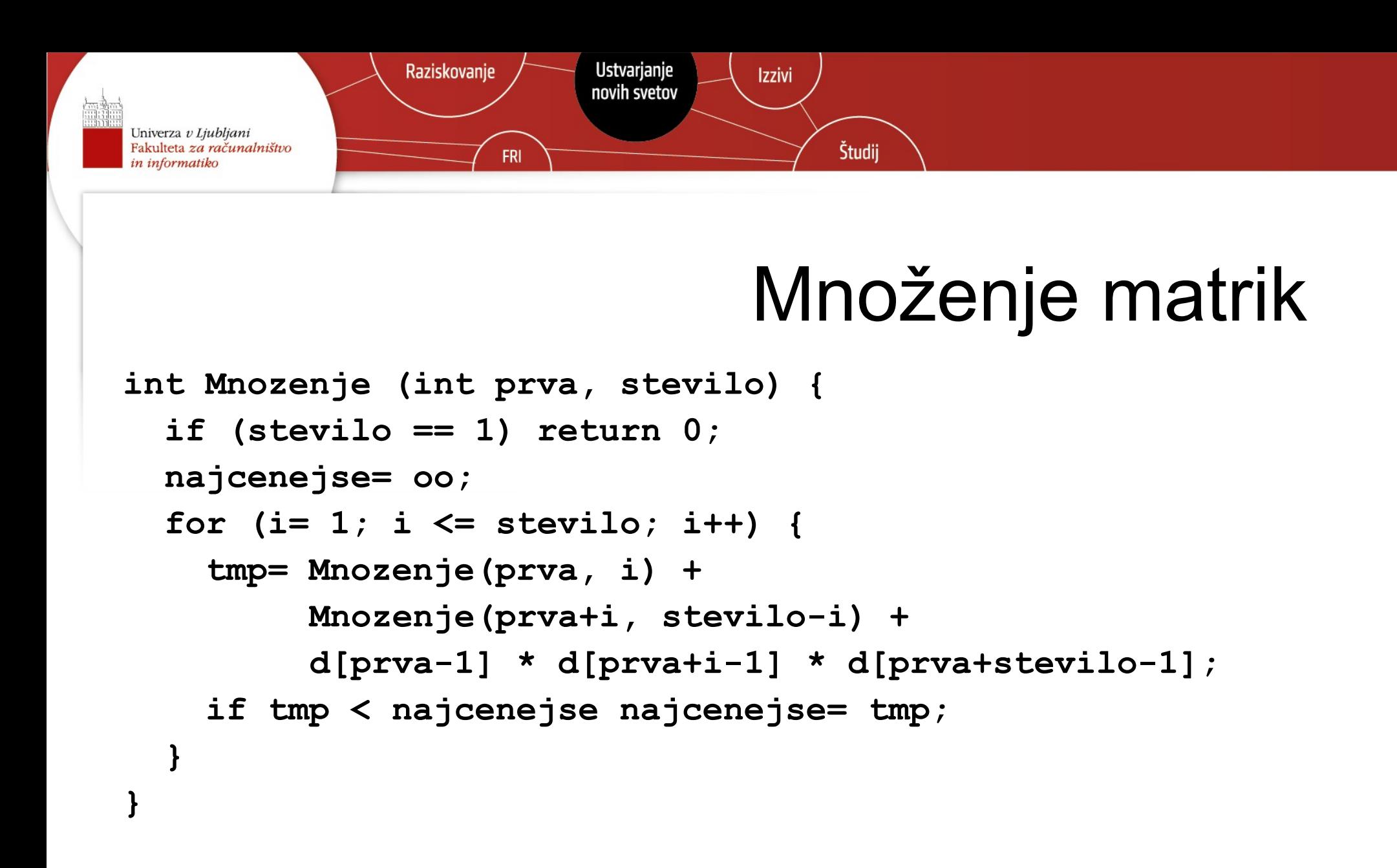

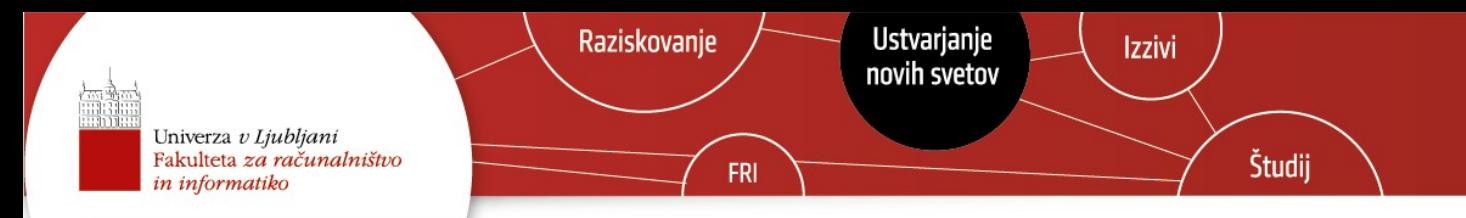

#### Množenje matrik – s pomnenjem

```
Poletna šola Programiranje v višji prestavi 16
c[i,j]= oo; // začetna nastavitev
int Mnozenje (int prva, stevilo) {
   if c[prva, stevilo]= oo {
     if (stevilo == 1) c[prva, stevilo]= 0;
     else {
       for (i= 1; i <= stevilo; i++) {
         tmp= Mnozenje(prva, i) +
              Mnozenje(prva+i, stevilo-i) +
              d[prva-1] * d[prva+i-1] * d[prva+stevilo-1];
       if tmp < c[prva, stevilo] c[prva, stevilo]= tmp;
 }
   }
   return c[prva, stevilo];
```
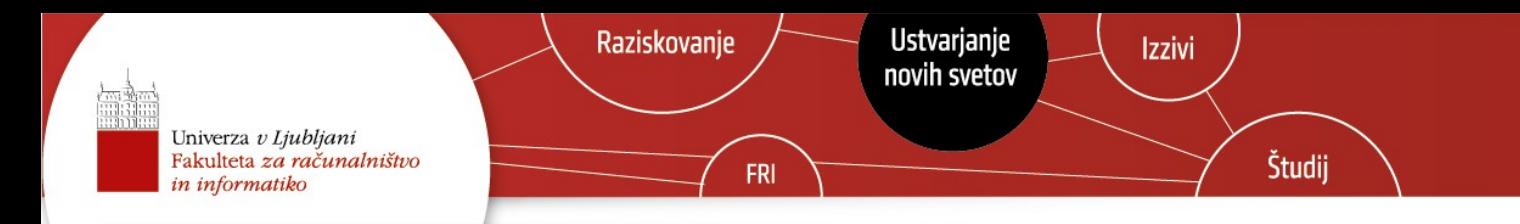

### Množenje matrik – primer

- recimo, da množimo matrike  $M_1$  x M 2 x M 3 x M 4 , velikosti: d[0...4]=  $(3, 6, 2, 4, 5)$
- naračunali bomo matriko c[i,j], kjer  $i=1...4$ , in  $j=1...4$ -i

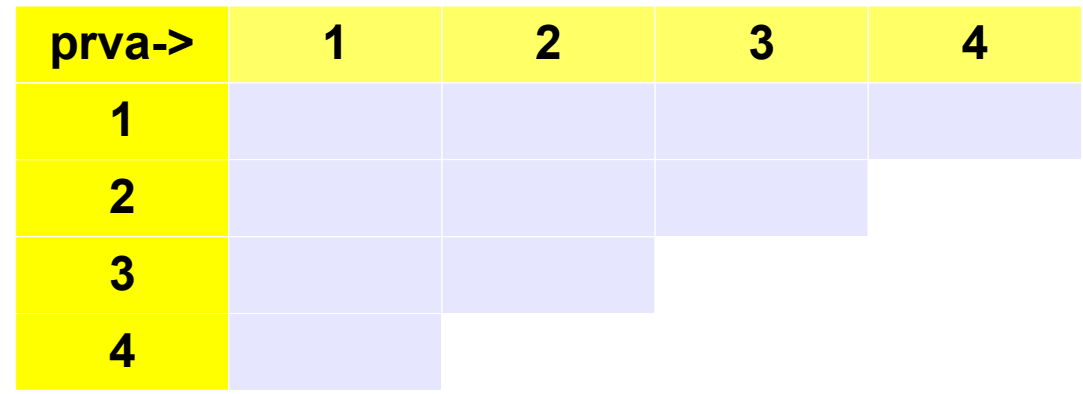

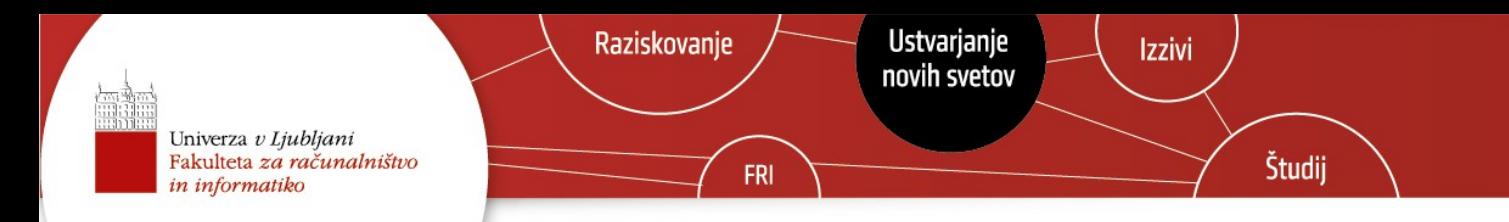

### Množenje matrik – primer

18

- matrike M 1 x M 2 x M 3 x M 4 , velikosti: d[0...4]= (3, 6, 2, 4, 5)
	- $M_1 x (M_2 x M)$ 3 x M  $_{4}) \approx M_{1} x (M_{2} x M_{3})$ 3  $\underline{\mathbf{)} \times \underline{\mathbf{M}}$  $_{\frac{4}{1}}$ ), M<sub>1</sub> x (M  $_2$  x  $(M_3)$ x M 4 ))
	- $(M_1 \times M)$ 2 x M  $_{3})$  x M<sub>4</sub> => ((M<sub>1</sub> x M  $_{2}$ ) x M<sub>4</sub>, (M<sub>1</sub> x (M<sub>2</sub> x M  $_{3}$ )) x  $M_{4}$

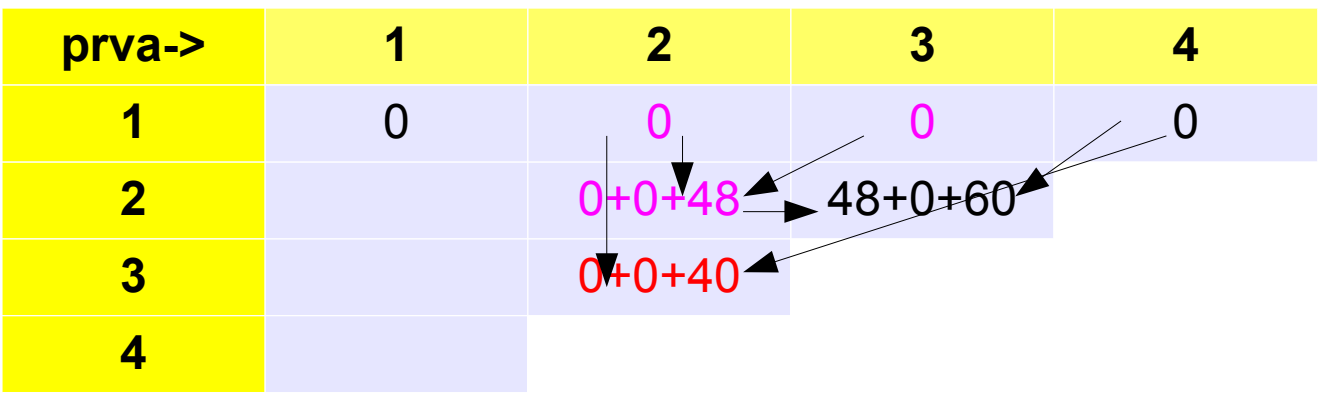

Poletna šola Programiranje v višji prestavi

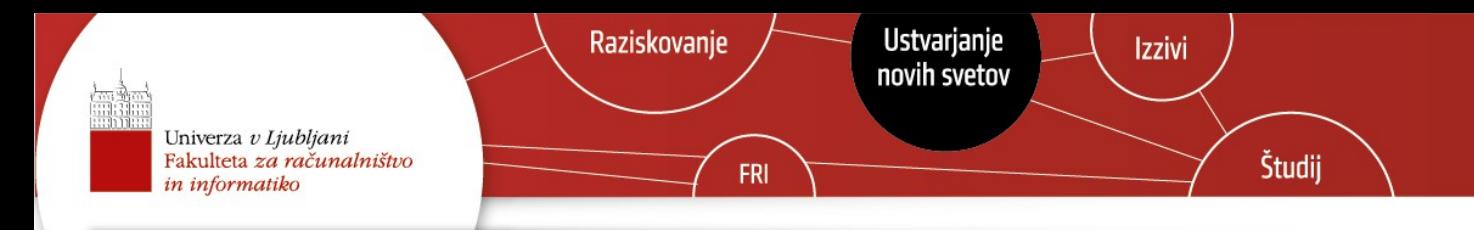

### Pregled

- **rekurzija** (*recursion*)
- **pomnenje ali memoizacija** (*memoization*)
- **dinamično programiranje primer 1**: množenje matrik
	- definicija problema; osnovni program; pomnenje; kaj in kako se izračunava; program malo drugače; rekonstrukcija rešitve
- **dinamično programiranje primer 2**: Needleman–Wunsch
	- osnovni prostor je  $O(n^2)$
	- zmanjšanje prostora na O(n) a brez rekonstrukcije rešitve

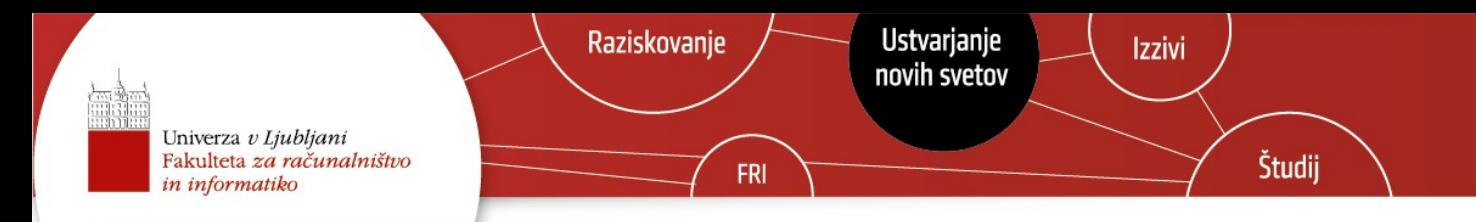

### Računamo c[i,j] drugače – 1. korak

• Zagotovo:

 $c[prva,1] = 0$ 

za prva=  $1 \ldots n$ 

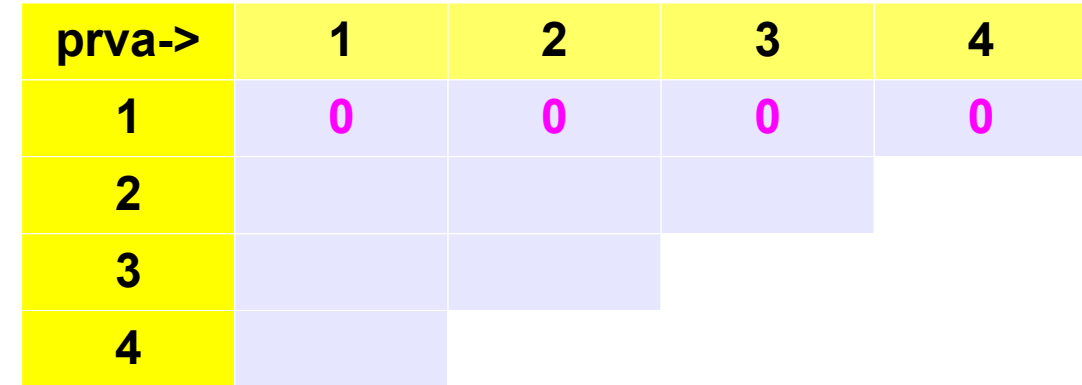

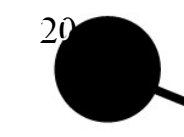

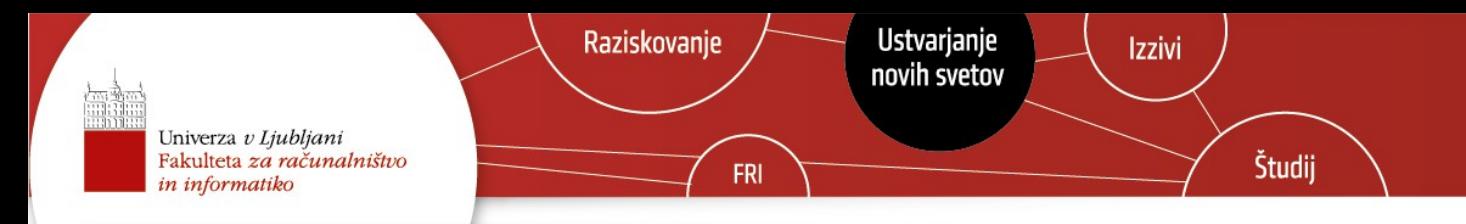

# Računamo c[i,j] drugače – 2. korak

• Poleg tega:

 $c[prva,2] = c[prva,1] + c[prva+1,1] + d[prva-1]*d[prva]*d[prva+1]$ za prva=  $1 \ldots n$ 

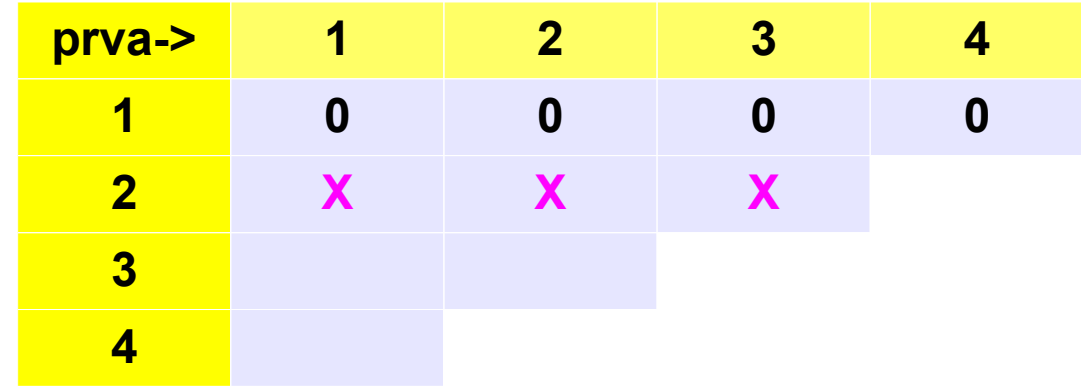

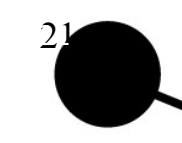

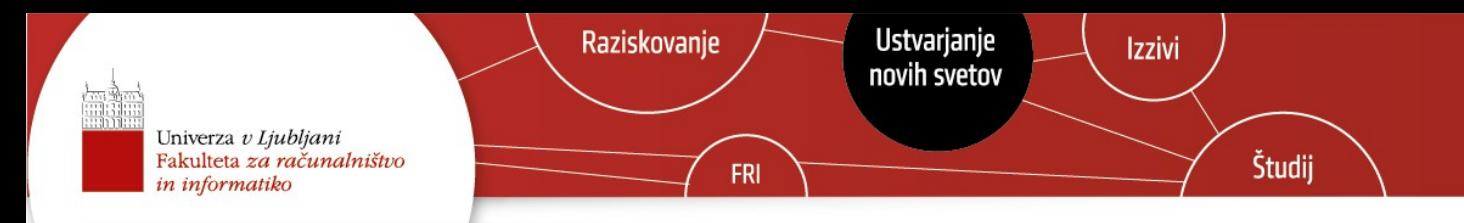

# Računamo c[i,j] drugače – p. korak

Sedaj pa c[prva,p]: min( c[prva, i] + c(prva+i, p-i) + d[prva-1]\*d[prva+i-1]\*d[prva+p]) za vse  $i=1...p$ 

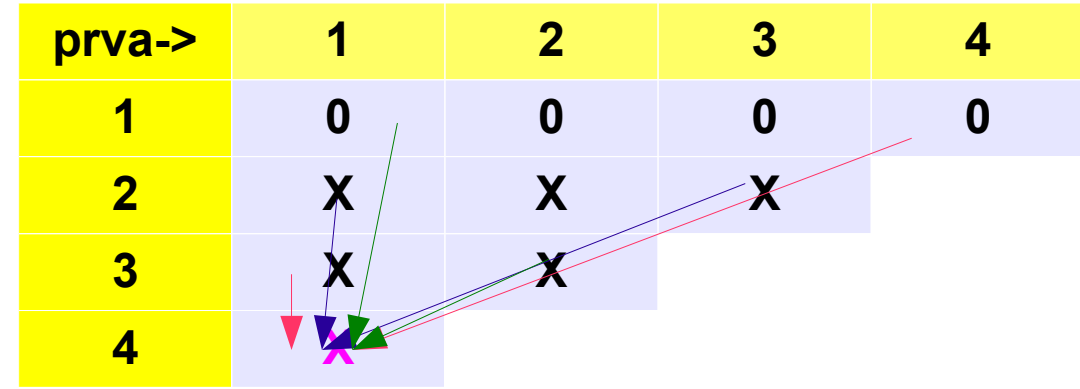

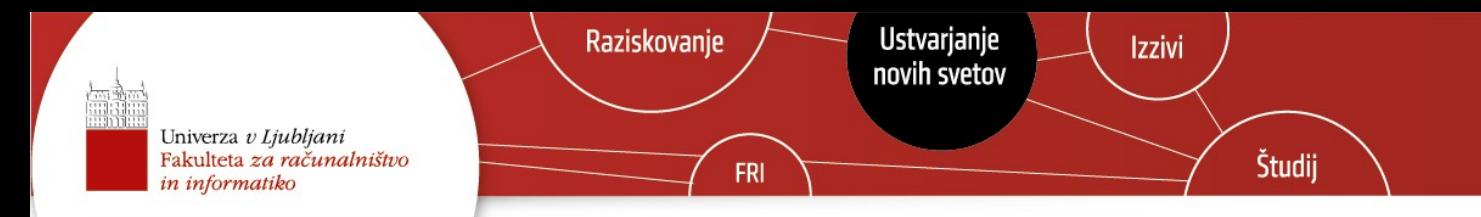

### Računamo c[i,j] drugače

```
int Mnozenje (int stevilo) {
   for (prva= 1; prva <= stevilo; prva++) c[prva,1]= 0;
   for (dolzina= 2; dolzina <= stevilo; dolzina++) {
     for (prva= 1; prva+dolzina <= stevilo; prva++) {
       c[prva, dolzina]= najcenejša
 }
   }
```
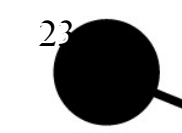

**}**

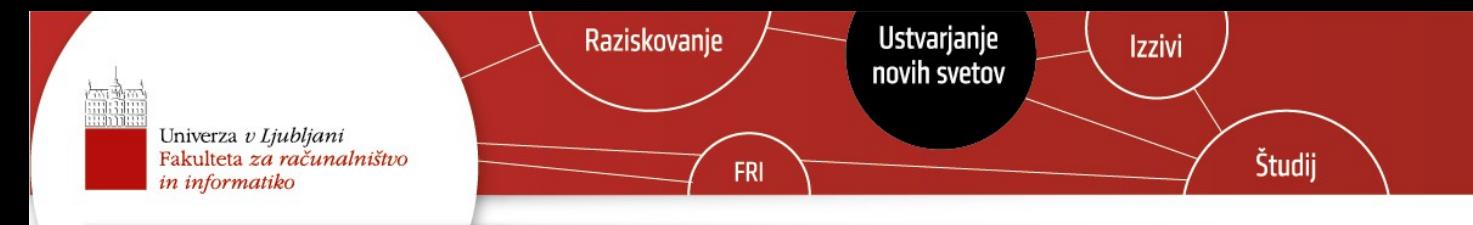

# Čas in prostor

- **Prostor:** v obeh primerih enak in je odvisen od velikosti
	- d[] n vrednosti ter
	- c[] n (n+1)/2 = **O(n<sup>2</sup> )** vrednosti
- **Čas:** v obeh primerih enak in odvisen od tega kdaj napolnimo c[1,n]
	- za vsako polje c[i,j] iščemo najboljšo vrednost, kar traja O(n) korakov
	- ker je O(n<sup>2</sup> ) polj v c[i,j], potrebujemo **O(n<sup>3</sup> )** časa

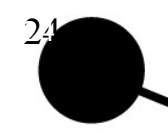

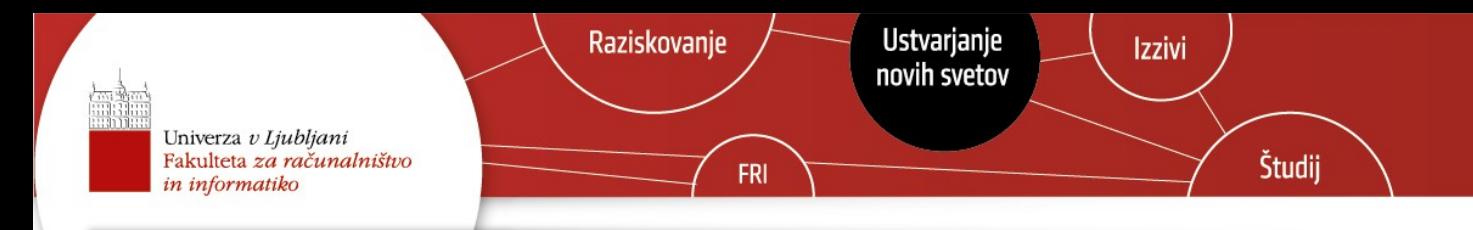

#### Pregled

- **rekurzija** (*recursion*)
- **pomnenje ali memoizacija** (*memoization*)
- **dinamično programiranje primer 1**: množenje matrik
	- definicija problema; osnovni program; pomnenje; kaj in kako se izračunava; program malo drugače; rekonstrukcija rešitve
- **dinamično programiranje primer 2**: Needleman–Wunsch
	- osnovni prostor je  $O(n^2)$
	- zmanjšanje prostora na O(n) a brez rekonstrukcije rešitve

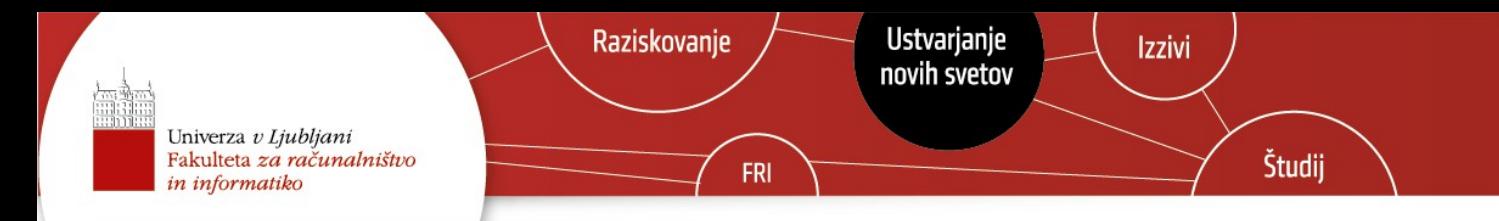

### Rekonstrukcija rešitve

- Doslej smo računali **koliko** stane najcenejše množenje in ne **katero** je to.
- Ko računamo  $c[prva,r]$ :

min( c[prva, i] + c(prva+i, r-i) + d[prva-1]\*d[prva+i-1]\*d[prva+r]) za vse i= 1 … r, si zapomnimo, za kateri i je bil optimum dosežen.

- Potrebujemo dodatno polje p[1,dolzina].
- MMG, *cost* in *parent*

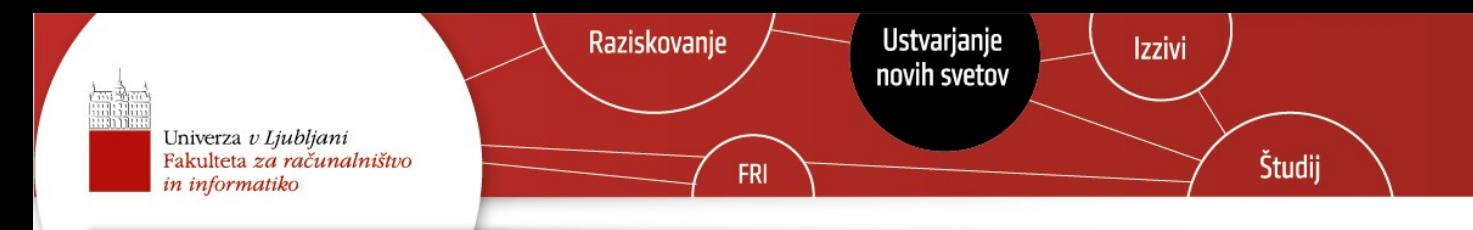

#### Pregled

- **rekurzija** (*recursion*)
- **pomnenje ali memoizacija** (*memoization*)
- **dinamično programiranje primer 1**: množenje matrik
	- definicija problema; osnovni program; pomnenje; kaj in kako se izračunava; program malo drugače; rekonstrukcija rešitve
- **dinamično programiranje primer 2**: Needleman–Wunsch
	- osnovni prostor je  $O(n^2)$
	- zmanjšanje prostora na O(n) a brez rekonstrukcije rešitve

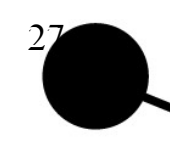

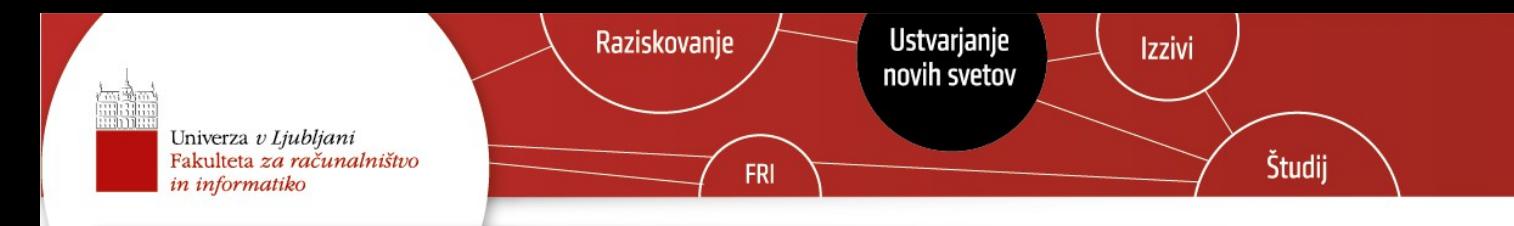

#### Needleman–Wunsch

- V biologiji osebke določa DNK, ki je zaporedje nukleotidov A, C, G in T
	- iz DNK se gradijo aminokisline (preko RNK), katerih število je tudi omejeno (24): 3 nukleotidi (*kodon*) določajo eno aminokislino
	- več jutri (Matevž, *Levenshtein*)
- Dva osebka sta si bolj v sorodu, če imata bolj podobno DNK
	- edino enojajčni dvojčki imajo enako DNK
- Koliko sta si v sorodu osebka Iztok (AACGCGG) in Ljubinica (CTAATCTTAAGCCGGGGAAGGCGC)?

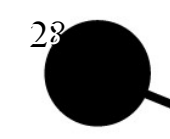

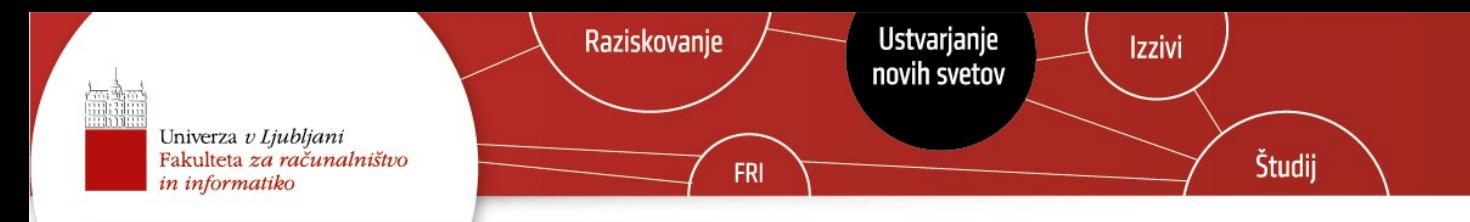

#### Needleman–Wunsch (wikipedia)

```
for i=0 to length(A)
  F[i,0] = d*i
for j=0 to length(B)

for i=1 to length(A)
   for j=1 to length(B){
   Match = F[i-1,j-1] + S(A[i], B[j])Delta = F[i-1, j] + dInsert = F[i, j-1] + d F[i,j] = max(Match, Insert, Delete)
   }
```
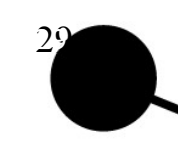

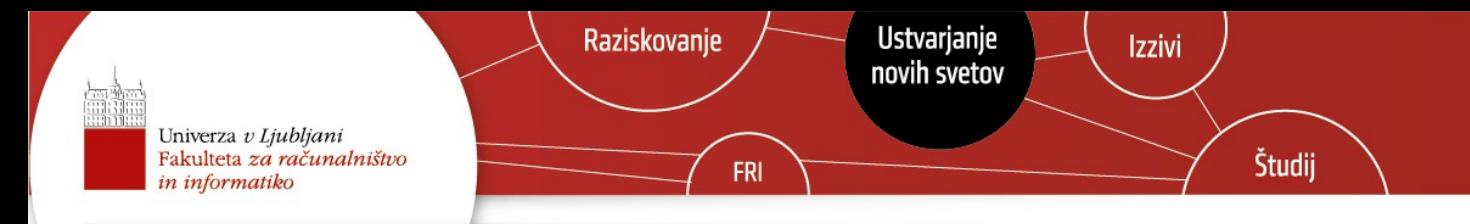

# Čas in prostor

- **Prostor:** v obeh primerih enak in je odvisen od velikosti
	- A[] in B[] n in m vrednosti ter
	- F[] n m = **O(nm)** vrednosti
- Čas: v obeh primerih enak in odvisen od tega kdaj napolnimo F[n,m]
	- za vsako polje F[i,j] iščemo najboljšo vrednost, kar traja **3 korake**
	- ker je O(nm) polj v c[i,j], potrebujemo **O(nm)** časa

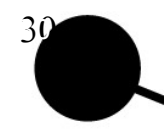

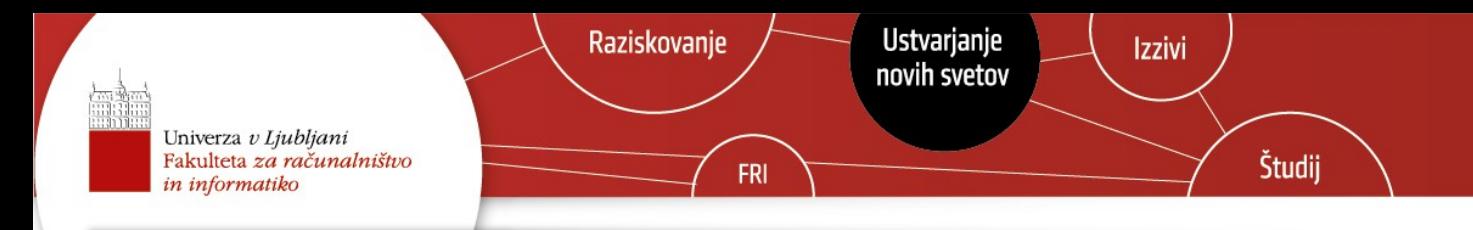

### Pregled

- **rekurzija** (*recursion*)
- **pomnenje ali memoizacija** (*memoization*)
- **dinamično programiranje primer 1**: množenje matrik
	- definicija problema; osnovni program; pomnenje; kaj in kako se izračunava; program malo drugače; rekonstrukcija rešitve
- **dinamično programiranje primer 2**: Needleman–Wunsch
	- osnovni prostor je  $O(n^2)$
	- zmanjšanje prostora na O(n) a brez rekonstrukcije rešitve

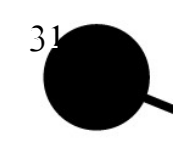

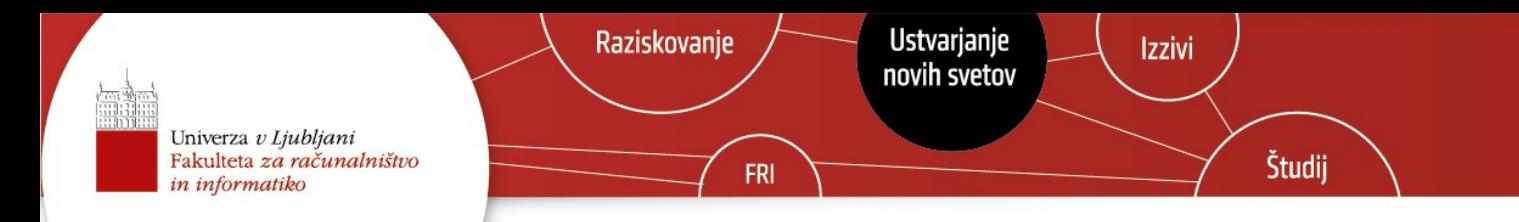

#### Needleman–Wunsch

```
for i=0 to length(A)

for j=0 to length(B)
  F[0,j] = d * jfor i=1 to length(A)
   for j=1 to length(B){
    \text{Match} = \text{F}[i-1,j-1] + \text{S}(A[i], B[j])Delete = F[i-1, j] + dInsert = F[i, j-1] + d F[i,j] = max(Match, Insert, Delete)
   }
```
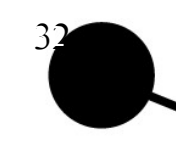

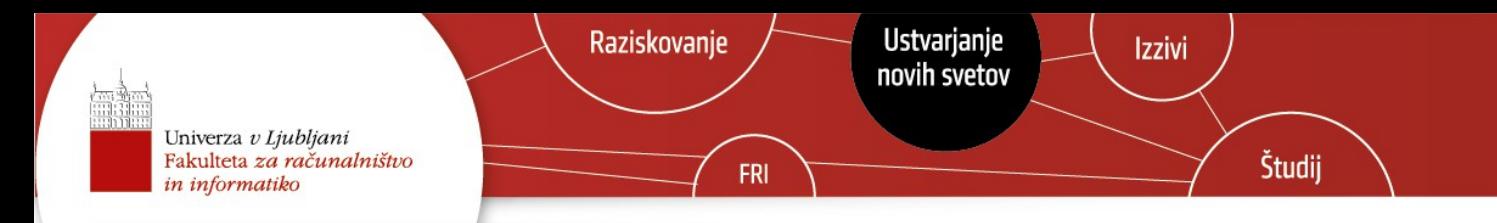

# Čas in prostor – boljše?

- **Prostor:** v obeh primerih enak in je odvisen od velikosti
	- A[] in B[] n in m vrednosti ter
	- F[0,n] in F[m,0] **O(n+m)** vrednosti
	- pri računanju optimuma potrebujemo samo 3 vrednosti, kar pomeni, da lahko nekatere F[i,j] pozabimo – pozabimo jih lahko večino, saj jih potrebujemo samo **O(n+m)**
- **Čas:** ostaja **O(nm)**, ker še vedno naračunavamo vse F[]

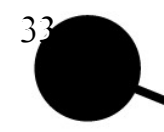

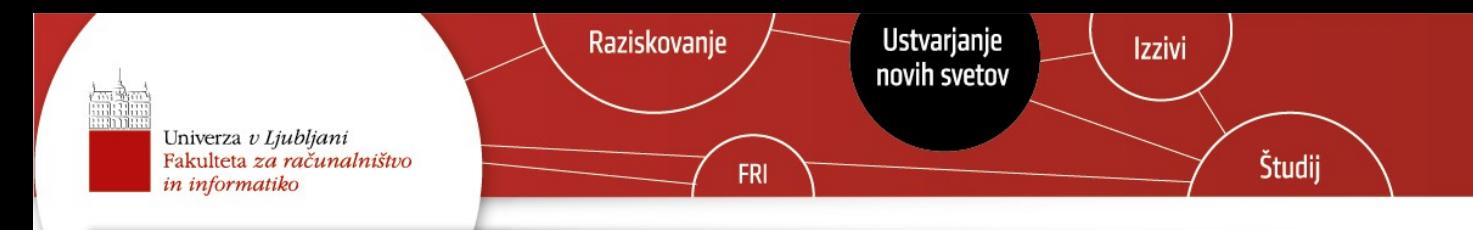

#### Pregled

- **rekurzija** (*recursion*)
- **pomnenje ali memoizacija** (*memoization*)
- **dinamično programiranje primer 1**: množenje matrik
	- definicija problema; osnovni program; pomnenje; kaj in kako se izračunava; program malo drugače; rekonstrukcija rešitve
- **dinamično programiranje primer 2**: Needleman–Wunsch
	- osnovni prostor je  $O(n^2)$
	- zmanjšanje prostora na O(n) a brez rekonstrukcije rešitve

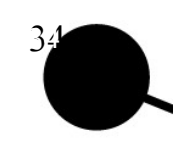

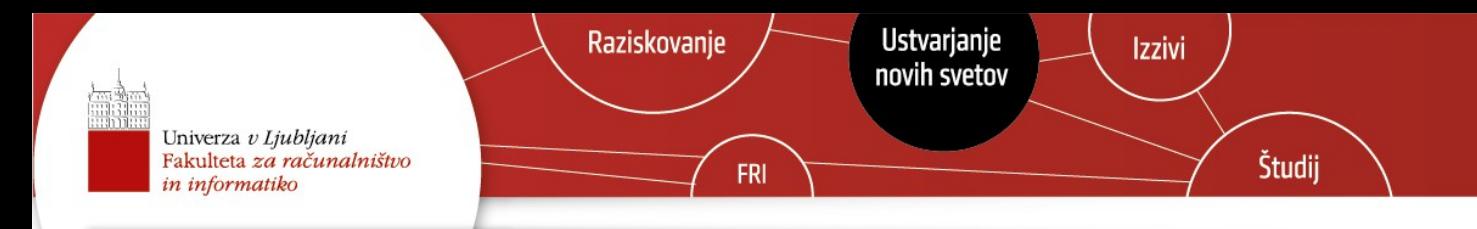

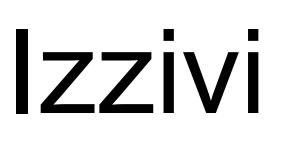

- Rekonstrukcija rešitve za Needleman-Wunsch
	- koliko prostora potrebujemo
- Sprogramirajte kar smo pregledali
- Primeri v učilnici
	- eden ne zahteva dinamičnega programiranja
	- drugi so različno zahtevni
	- dva sta v sorodu: 10684 in 507
	- eden zahteva pazljivost pri računanju (računska napaka): 1193

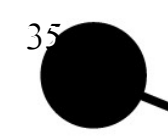